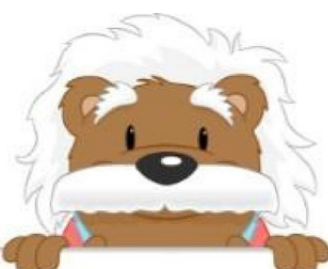

## Diagrammes circulaires

Coche le tableau qui correspond au diagramme circulaire.

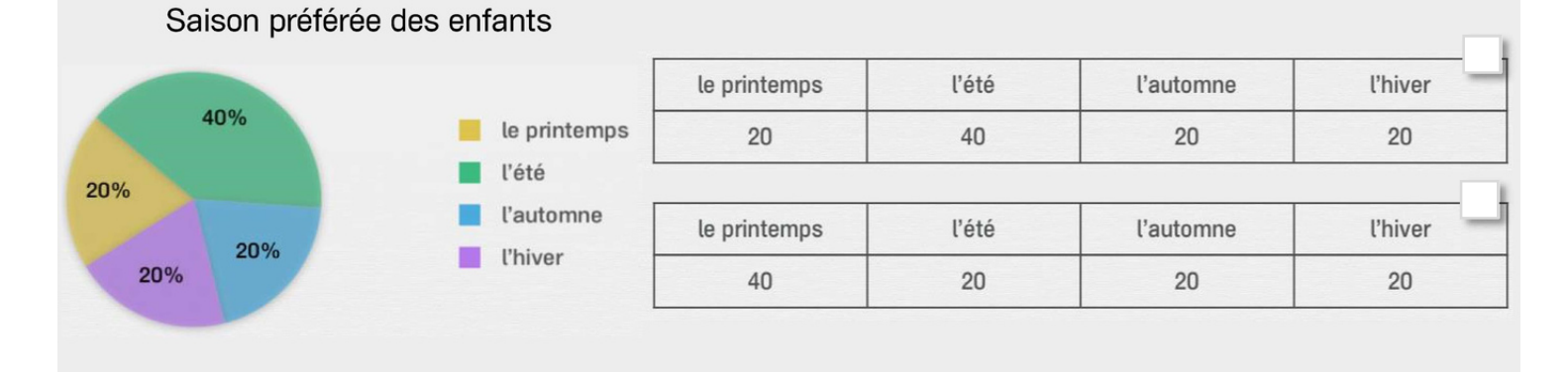

Fruit préféré des enfants

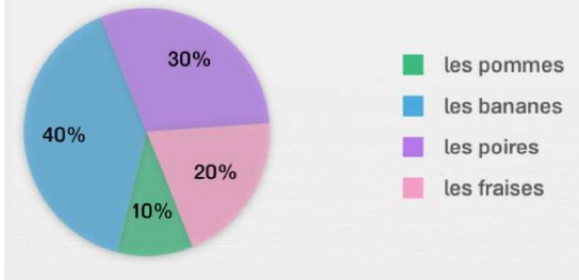

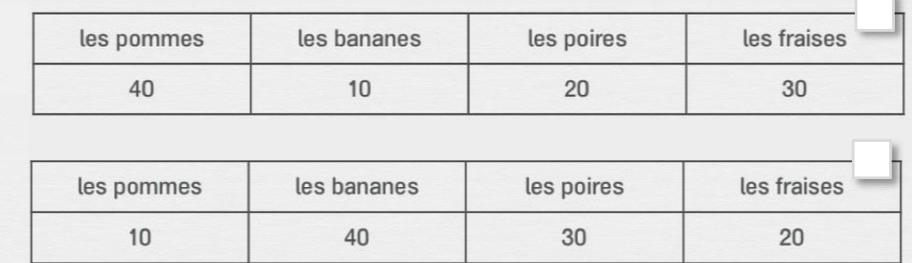

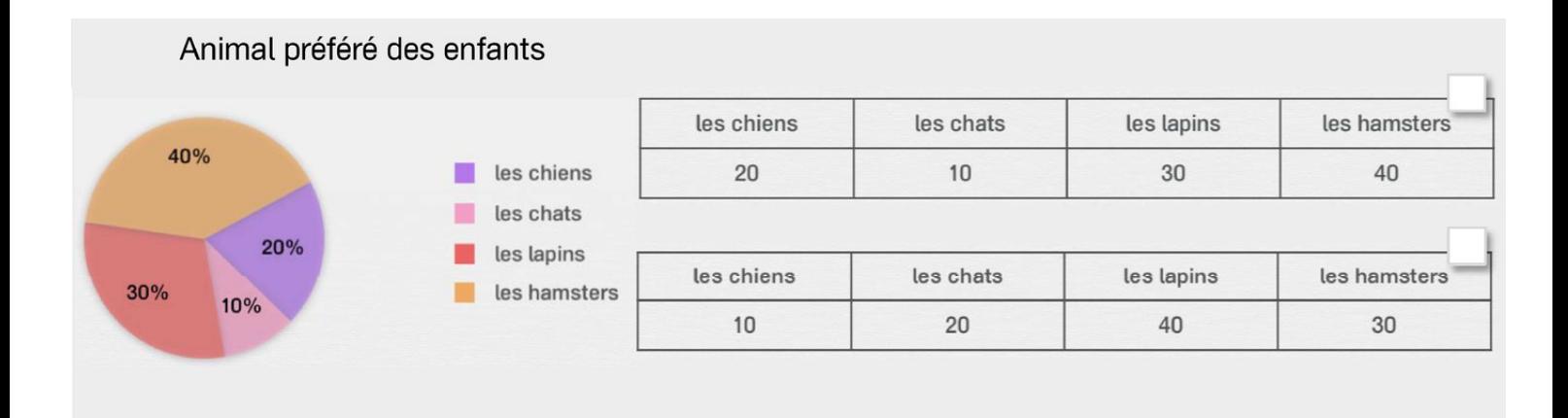

## myBlee Math